## **Table of Contents**

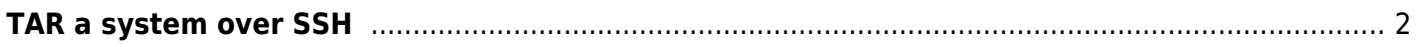

## <span id="page-1-0"></span>**TAR a system over SSH**

Here is a sample command. You may need sudo/access to files/etc. I assume you can sort that out.

```
ssh user@host sudo tar -cvpf - --one-file-system / > backup-(date +%Y-%m-%d--
%H-%M).tar
```
This will print the file list to you over stdout, and create a tar file piped to your local system with the root filesystem. Simple and effective to back up a VPS. SSH is encrypted, so this should be fine from that regard.

No this is probably not a good idea. Yes it works.

From: <https://wiki.tonytascioglu.com/> - **Tony Tascioglu Wiki**

Permanent link: **[https://wiki.tonytascioglu.com/scripts/backups/tar\\_over\\_ssh](https://wiki.tonytascioglu.com/scripts/backups/tar_over_ssh)**

Last update: **2023-01-15 23:13**

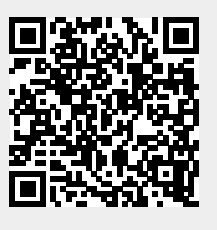